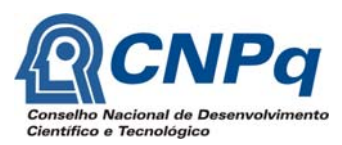

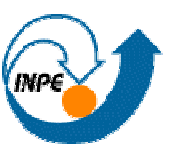

MNISTÉRIO DA CIÊNCIA E TECNOLOGIA<br>**INSTITUTO NACIONAL DE PESQUISAS ESPACIAIS** 

# ANÁLISE E SIMULAÇÃO DE DETRITOS ESPACIAIS

# **RELATÓRIO FINAL DE INICIAÇÃO CIENTÍFICA**  (PIBIC/CNPq/INPE)

Deiler A. Lima Oliveira (ETEP/EEI – PIBIC/CNPq Bolsista) E-mail: deiler.oliveira@gmail.com

Dr. Marcelo Lopes de Oliveira e Souza (DMC/ETE/INPE Orientador) E-mail: marcelo@dem.inpe.br

Julho de 2008

*CNPq – Conselho Nacional de Desenvolvimento Científico e Tecnológico* 

**Análise e Simulação de Detritos Espaciais** 

## **Relatório Final de Iniciação Científica**

Deiler A. Lima Oliveira (Aluno do curso de Engenharia Industrial Mecânica. ETEP/EEI)

Marcelo Lopes de Oliveira e Souza (Pesquisador Titular da Divisão de Mecânica Espacial e Controle)

**São José dos Campos, julho de 2008** 

## *Agradecimentos:*

Agradeço a Deus por tudo.

Aos meus pais, principalmente a minha mãe, Regina, por sempre apoiar minhas escolhas.

Ao Dr. Marcelo Lopes de Oliveira e Souza pelos ensinamentos passados e pela amizade A todas as pessoas da DMC.

Ao Dr. Heiner Klinkrad (ESA/ESOC - Darmstadt, Alemanha) por ter gentilmente doado o software DRAMA.

A minha grande amiga Eliene Oliveira Ferreira.

A todas as pessoas que diretamente e indiretamente contribuíram para a realização deste trabalho.

A CNPq pelo financiamento da bolsa.

#### **RESUMO**

Este trabalho, iniciado em março de 2008, tem como objetivo a continuidade ao projeto de Iniciação Científica em andamento desde 2002, efetuando análise e simulação de detritos espaciais artificiais, esperando como resultado a otimização e minimização do erro entre o método analítico e numérico, para esta otimização estamos calculando a minimização do erro pelo método do gradiente. O trabalho aborda um assunto, hoje, muito importante que é detritos espaciais artificiais. Considerando que 96% dos detritos rastreado estão na órbita baixa da terra (Low Earth Orbit), a uma altitude entre 800 km a 1.500 km, onde há muitos satélites ainda em operação que podem ser danificados por colisões. Um recente relatório publicado pela ONG UCS indica que apenas 25% dos objetos catalogados no espaço são satélites ativos ou aparelhos sob controle, um bom exemplo do perigo desses detritos espaciais para as pessoas aqui na Terra é o tanque que caiu perto do município de Montividiu, no interior de Goiás. Caiu a 150 metros de uma casa. Outro exemplo da importância de um estudo sobre detritos é que a ISS, Estação Espacial Internacional, atualmente em órbita precisa reajustar seu rumo várias vezes por ano, para não colidir com os destroços. Uma colisão acidental desses objetos com um astronauta que esteja realizando reparos no espaço aberto pode ser fatal, as emissões humanas de dióxido de carbono estão diminuindo a camada mais exterior da atmosfera terrestre, o que facilita o controle da estação espacial, mas prolonga a vida de perigosos detritos espaciais, afirmou Stanley Solomon, cientista do Centro Nacional de Pesquisas Atmosféricas dos EUA, no Colorado.

Com base em dados da ESA (Agência Espacial Européia), estima que o número de unidades de detritos espaciais seja bem maior do que se consegue monitorar, mais de 150 milhões de objetos com menos de um centímetro de diâmetro devem estar em órbita, o telescópio que monitora detritos espaciais é um telescópio Ritchey-Chrétien, com uma abertura de 1 m e campo de visão de 0.7 graus, equipado com uma câmera CCD de 4k por 4k pixels, refrigerada criogenicamente. A faixa de detecção varia entre a 19ª magnitude e a 21ª, que corresponde à capacidade de detectar detritos espaciais de até 15 cm no anel geoestacionário, este telescópio fica situado no observatório Teide na ilha de Tenerife, Espanha. A ESA também desenvolve um trabalho sobre este assunto, com total apoio do Dr. Marcelo Lopes de Oliveira e Souza foi adquirido junto ao Dr. Heiner Klinkrad, ESA/ESOC, o DRAMA (Debris Risk Assessment Mitigation Analysis) um software que calcula o risco dos satélites em operação de colidir com

detritos. O risco é calculado com base na área da seção transversal do satélite, na sua altitude orbital e trajetória de vôo dentre outros fatores. Por exemplo, para um satélite com uma área de seção transversal de 100 m² (incluindo os painéis solares) com órbita a 400 km de altitude, o tempo médio para impacto com um detrito de 10 cm foi calculado como sendo de aproximadamente 15 000 anos. Como o software chegou a poucos dias não foi possível calcular a real ajuda que o mesmo dará ao prosseguimento deste trabalho.

## **Sumário**

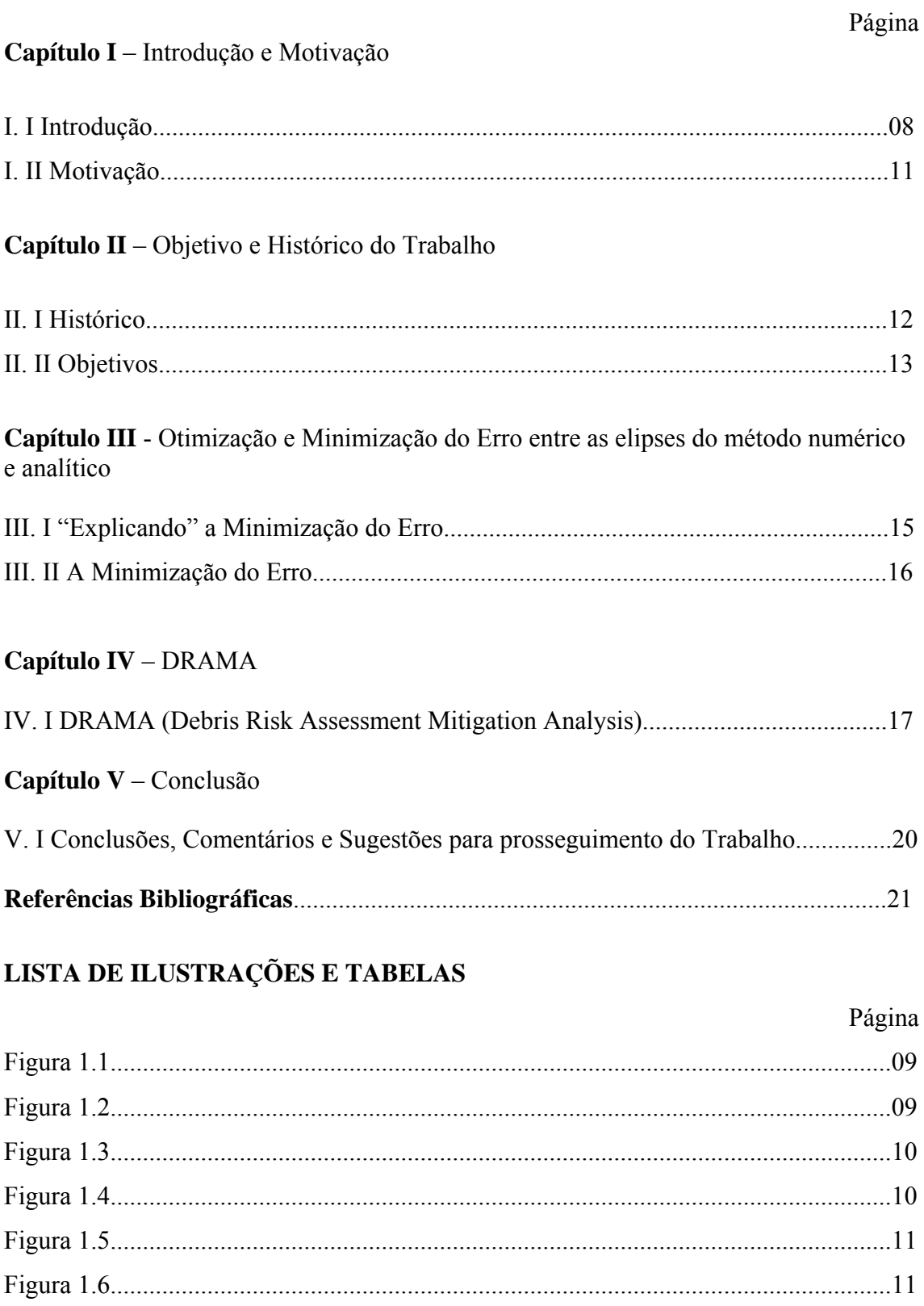

# Página

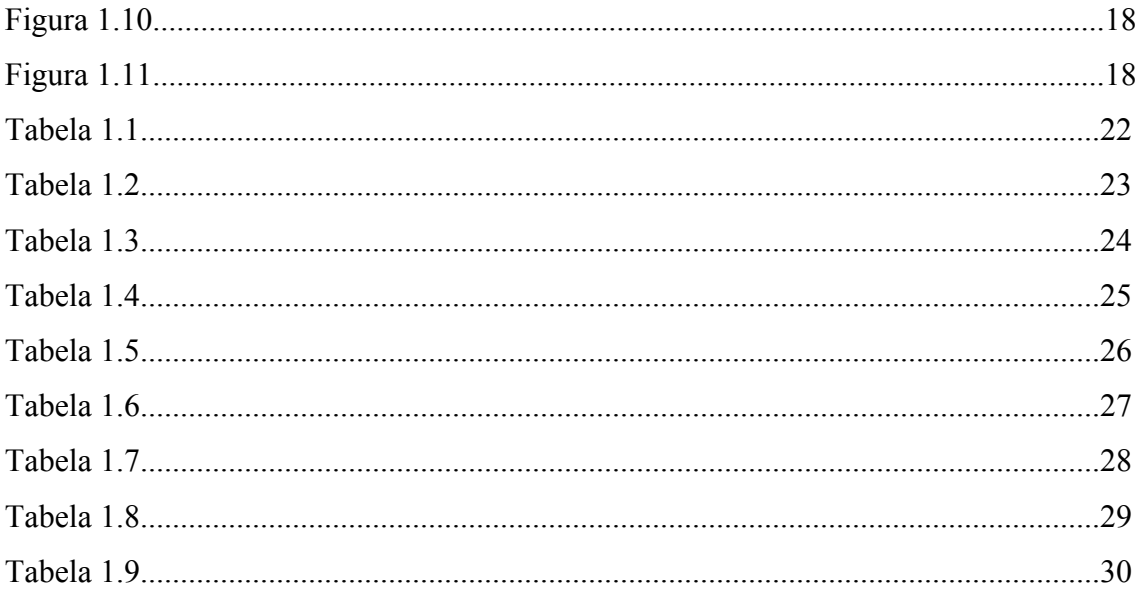

#### Capítulo I

## I. I Introdução:

Atualmente, a Terra passa por graves problemas de poluição, seja ela de rios, solos, ar, visual entre outros. Podemos somar uma "nova poluição", que para alguns, pode soar como algo muito distante e que não pode vir prejudicar a nós, terráqueos, que é detrito espacial, porém não é algo tão distantes levando em consideração alguns casos recentes, como por exemplo, o tanque de combustível (figura 1.1) que caiu na cidade de Montividiu, interior de Goiás. Este tanque caiu apenas 150 metros de uma residência. E há outros casos no decorrer dos tempos, em 1969 um fragmento de aproximadamente 30 cm atingiu um navio alemão no Oceano Atlântico e outros fragmentos caíram na água perto do navio. Estes foram identificados como sendo restos do primeiro estágio do foguete lançador Saturno V (Figura 1.2), usado para lançar a espaçonave Apollo 11 em Julho deste mesmo ano, em 1979 o laboratório espacial SkyLab (Figura 1.3) deveria cair no Oceano Pacífico, mas partes dele atingiram a costa da Austrália, em 1996 objetos do foguete Ariane que se encontravam entre 660 km a 680 km da Terra e estavam a uma velocidade de 14,8 km/s se colidiram com o satélite de reconhecimento militar francês, Cerise (Figura 1.4). Esta foi à primeira colisão averiguada com detrito espacial catalogado, em 1997 pedaços do Foguete Lançador Delta II (Figura 1.5) se espalharam entre o Texas e Oklahoma, em 2006 a NASA divulgou que um detrito espacial atingiu o ônibus espacial Atlantis causando danos em seus em painéis de radiadores. "Os radiadores são potencialmente perigosos porque afetam sistemas de suporte vital e controles de temperatura", disse William Schonberg, professor de Engenharia da Universidade de Missouri e especialista em detritos espaciais. Também é importante lembrar que a maioria dos detritos, rastreados, estão na órbita baixa da Terra que pode vir a colidir com satélites em operação e Estação Espacial internacional (Figura 1.6) causando prejuízos.

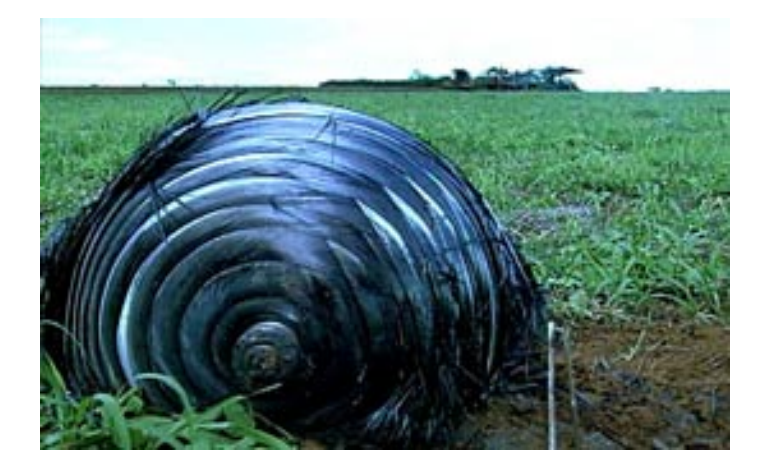

Figura 1.1 – Tanque de Combustível

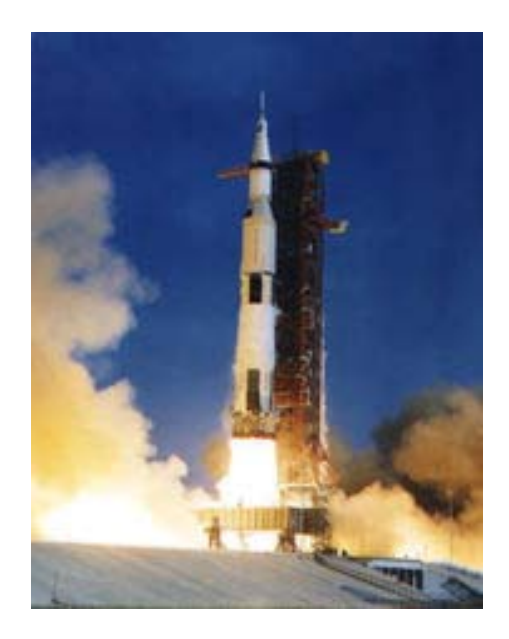

Figura 1.2 – Foguete Lançador Saturno V

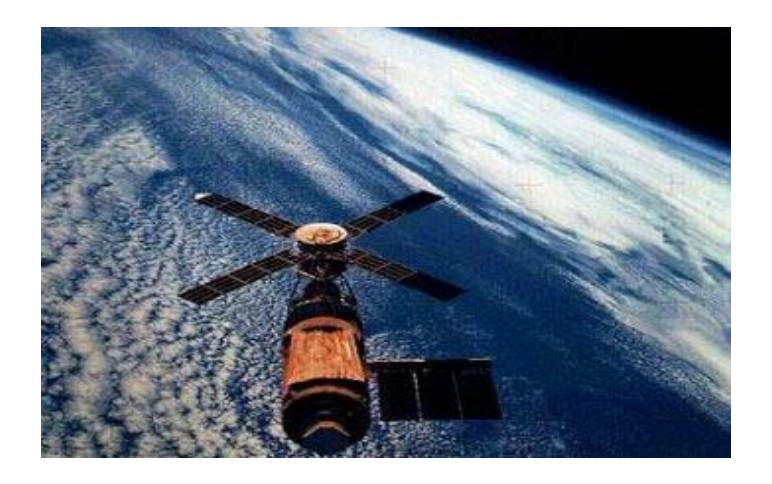

Figura 1.3 - Laboratório Espacial SkyLab

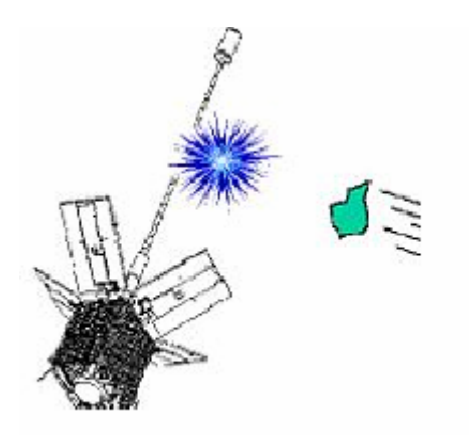

Figura 1.4 Ilustração mostrando o acidente do fragmento do Ariane com o Cerise.

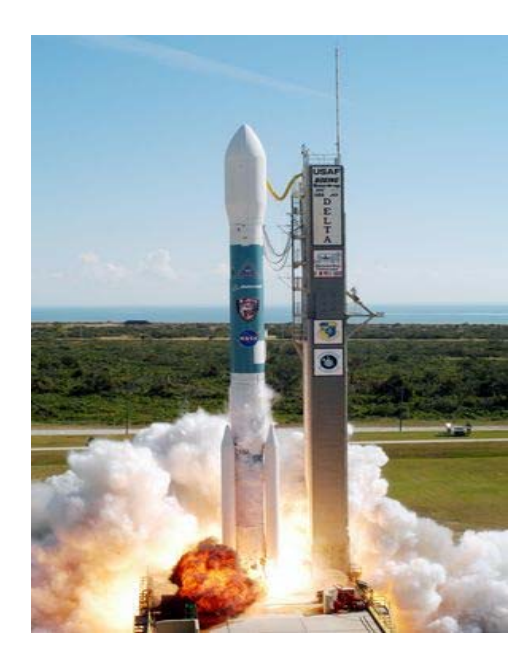

Figura 1.5 - Foguete Lançador Delta II

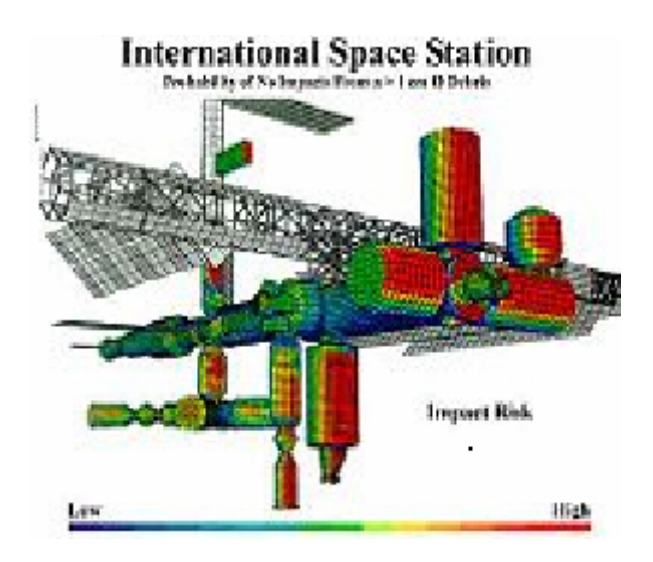

Figura 1.6 - Áreas de risco de choques de detritos com a ISS.

## I. II Motivação

O que motivou este trabalho é a importância do tema, pois avaliar o risco que os detritos espaciais representam para as sondas, para os satélites operacionais e para nós aqui na Terra é um desafio, portanto é necessário um estudo para tentar amenizar os riscos de colisões destes detritos com satélites em operação dentre outros problemas.

## Capítulo II

#### II. I Histórico

No período entre 01 de agosto de 2002 a 31 janeiro de 2003, o 1º bolsista João Paulo Marques Reginato iniciou a simulação de detritos espaciais com a utilização do programa KK2TEXTO.C ("Kepler-Kolmogorov 2 em texto") em linguagem C para PCs com sistema operacional Windows 2000 e linguagem gráfica OpenGL. Este programa KK2TEXTO.C foi adaptado do programa KK.C ("Kepler-Kolmogorov") em linguagem C para estações de trabalho Sun com sistema operacional UNIX e linguagem gráfica PostScript. Este programa KK.C foi desenvolvido pelo Eng. Danton Nunes (2000), e é responsável por gerar as posições sucessivas das partículas em estudo, ao longo do tempo. A adaptação KK2TEXTO.C foi feita com auxílio do MS Visual C++ 6.0 do ambiente MS Visual Studio 6.0. Posteriormente, João Paulo fez outra adaptação, esta com saídas para o ambiente MATLAB através do programa KK2MAT.C ("Kepler-Kolmogorov 2 em Matlab") em linguagem C para PCs com sistema operacional Windows 2000 e MATLAB 5.x ou superior.

A partir de 01 de fevereiro de 2003 o 2<sup>º</sup> bolsista, Sandro Felgueiras Castro, assumiu esse projeto de pesquisa. Ele iniciou a manipulação dos softwares STK4.3 e MASTER99, que possuem um banco de dados de "space debris", capazes de simular detritos em condições reais. Assim, em maio foi proposto e testado um 1º modelo analítico do movimento dos detritos. Para tanto, foi feito um programa POSIÇÕESCARTESIANAS em C, com auxílio do MS Visual C++ 6.0 do ambiente MS Visual Studio 6.0, capaz de ler as coordenadas impressas pelo programa KK2TEXTO.C e parametrizar a propagação desses detritos. Ainda neste projeto, Sandro calculou a estatística da distribuição de "Detritos Espaciais" e estudou a sua evolução no tempo, iniciando com a posição do Centro de Massa – CM.

Em 01 de dezembro de 2003 o 3<sup>°</sup> bolsista, Anderson Patrick Alves Pereira, assumiu esse projeto de pesquisa. Ele iniciou a elaboração e o estudo de um  $2^{\degree}$  modelo analítico que representaria a propagação dos detritos espaciais. Esse modelo foi idealizado a partir das observações dos resultados do projeto de pesquisa precedente, no qual notou-se que a propagação dos detritos espaciais ocorria segundo a forma de uma elipse deformada, cujos eixos cresciam segundo alguma taxa, ao mesmo tempo em que a elipse era curvada e rotacionada e o seu centro girava em torno de um ponto

(provavelmente o CM da Terra) segundo uma circunferência. Para tanto, ele elaborou o programa ELIPSE.C.

 Em 01 de março de 2005, a 4ª bolsista, Vanessa de Lima Takaoka, assumiu esse projeto de pesquisa. Ela iniciou o estudo de tudo o que havia sido feito pelos três bolsistas anteriores visando retomar, atualizar a execução e continuar o projeto anterior. Isto incluiu e enfatizou a compreensão, a execução e o teste dos programas feitos, a elaboração de interfaces amigáveis para facilitar o seu uso e o prosseguimento do estudo e da plotagem do  $2^{\degree}$  modelo analítico visando a sua comparação com o modelo numérico dos detritos espaciais.

Em 17 de fevereiro de 2006, a 5ª bolsista, Andreza da Costa Batista, assumiu esse projeto de pesquisas. Ela iniciou o estudo de todos os bolsistas anteriores, aperfeiçoou os métodos, fez o estudo do mapeamento complexo e da curvatura dos eixos maiores da elipse para o segundo método analítico, ajuste de uma elipse a conjunto de pontos pelo Método dos mínimos quadrados e iniciou o processo de minimização do Erro.

Em 01 de março de 2008, o 6° bolsista, Deiler A. Lima Oliveira, assumiu esse projeto de pesquisa e procedeu conforme os objetivos citados a seguir.

II. II Objetivos

- Entender e compreender "detritos espaciais"
- Otimizar e minimizar o Erro entre os dois métodos.

### Capítulo III

III. I "Explicando" a Minimização do Erro

Com base nos experimentos dos bolsistas anteriores, calculou-se o Erro pelo método do gradiente, ou seja, variando os parâmetros da elipse curvada para tentar "achar" o ponto mínimo entre o método analítico e numérico (Figura 1.7).

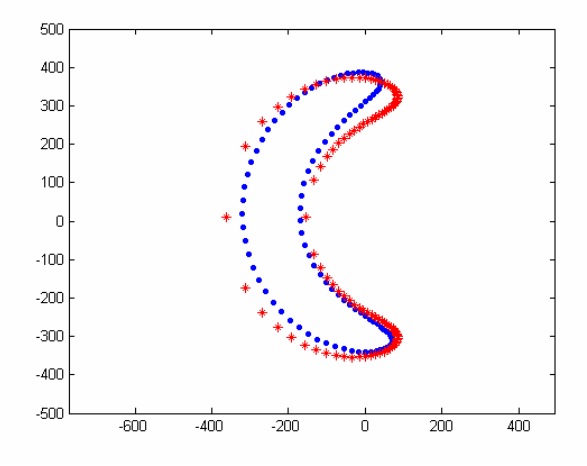

Figura 1.7 – Sobreposição da Elipse do método analítico sobre a do método numérico. Fórmula para o cálculo do Erro:

$$
Erro\,Total^2 = \sum_{i=25}^{0} \left[ (ycurv_i - y_i)^2 + (xcurv_i - x_i)^2 \right]
$$

Fórmulas para o cálculo das coordenas x e y da elipse curvada:

$$
ycurv_i = y_0 + \left(r + \frac{1}{25} \cdot i \cdot b\right) \cdot \sin\left(\frac{a}{r} \cdot \sqrt{1 - \left(\frac{i}{25}\right)^2}\right)
$$

$$
xcurv_i = x_0 - \left(r + \frac{1}{25} \cdot i \cdot b\right) \cdot \cos\left(\frac{a}{r} \cdot \sqrt{1 - \left(\frac{i}{25}\right)^2}\right)
$$

Elipse curvada:

a representa o semi-eixo maior;

b representa o semi-eixo menor;

 $x_0$ ,  $y_0$  representam as coordenadas do centro de atração;

r representa o raio de curvatura;

#### III. II A Minimização do Erro:

Com base nos estudos anteriores, calculou-se o Erro pelo método do gradiente com 25 pontos das elipses dos dois métodos, analítico e numérico. Variando o "a", semi-eixo maior, foi calculado (vide tabelas) o ponto mínimo de "a" sendo 519. Feito isso, calculou-se o ponto mínimo mantendo o valor do semi-eixo maior "a" em 519 e variando o b (vide tabelas), semi-eixo menor, tendo como resultado 104.

Os números a seguir é o resultado do Erro variando o "a" (∆a):

Erro total para a = 525: 2761, 44298374

Erro total para a = 523: 1531, 55765682

Erro total para a = 522: 1524, 99991973

Erro total para a = 520: 1514, 90838006

#### **Erro total para a = 519: 1483, 66097598**

Erro total para a = 518: 1515, 05745724

Os números a seguir é o resultado do Erro mantendo o semi-eixo maior igual a 519 e variando o semi-eixo menor (∆b):

Erro total para  $a = 519$ ;  $b = 103$ : 1516, 38292777

#### **Erro total para a = 519; b = 104: 1483, 66097598**

Erro total para  $a = 519$ ;  $b = 105$ : 1513, 52496698

Capítulo IV

### IV. I DRAMA

A ESA, Agência Espacial Européia, desenvolveu o software DRAMA, Avaliação de Riscos dos Detritos e Análise da atenuação dos seus efeitos, como o próprio nome diz o software é para tentar calcular os riscos dos detritos. O software se subdivide em quatro programas, são eles: ARES, Assessment of Risk Event Statistics (Figura 1.8), MIDAS, Master Impact Flux and Damage Assessment Software (Figura 1.9), OSCAR, Orbital Spacecraft Active Removal (Figura 1.10), SARA, Re-entry Survival & Risk Analysis (Figura 1.11). Como o software chegou a poucos dias não foi possível calcular a real cooperação que o mesmo dará para o prosseguimento do trabalho.

Mesmo com os avanços nos estudos relacionados a detritos espaciais em alguns centros de pesquisas, o Dr. Klinkrad alerta que é pouco provável que a situação dos detritos espaciais melhore, a não ser que sejam tomadas medidas sistemáticas, coordenadas e concentradas no sentido de atenuar os riscos que são agora claramente compreendidos.

Os operadores dos satélites devem evitar a destruição deliberada ou involuntária da sonda, incluindo colisões ou explosões involuntárias ou deliberadas, já que estas constituem a maior fonte de detritos mortíferos não detectáveis.

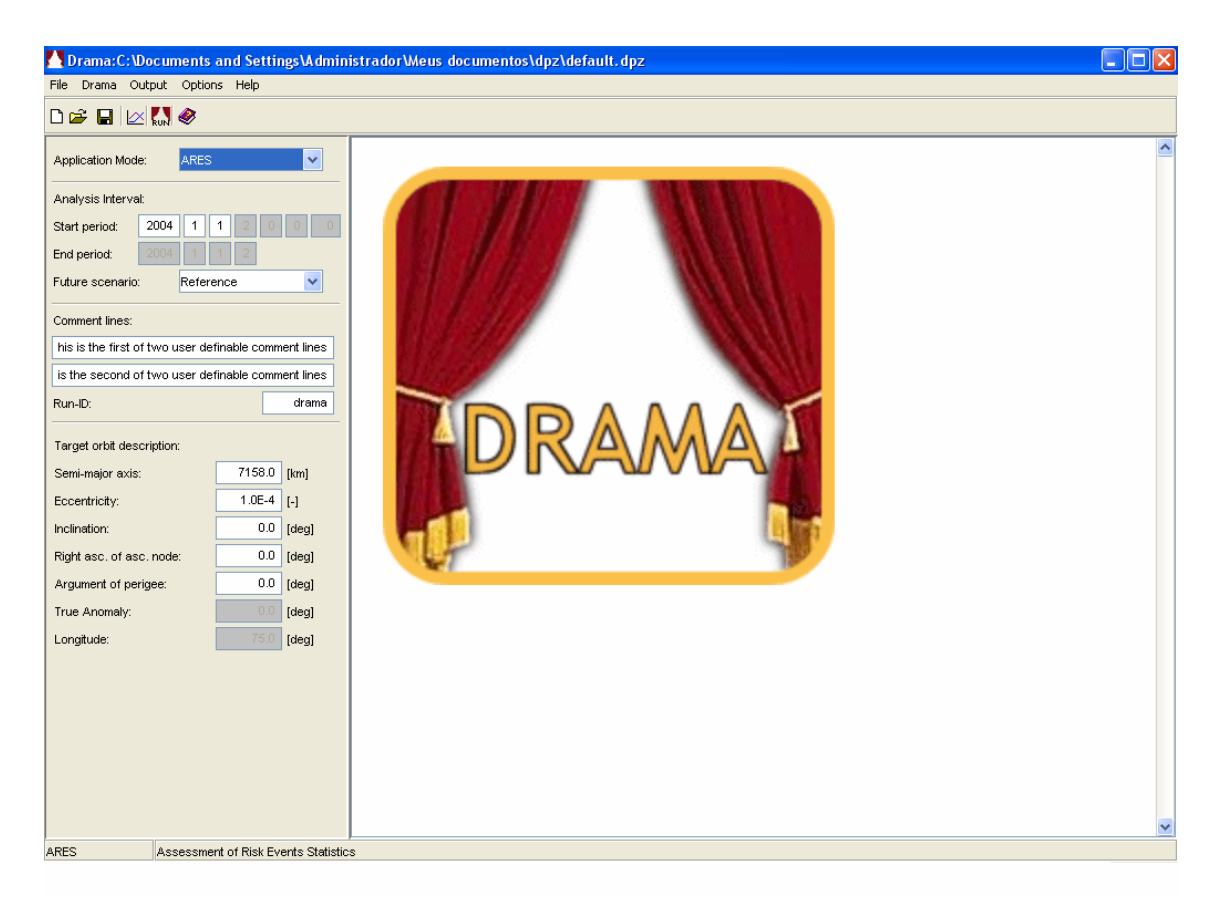

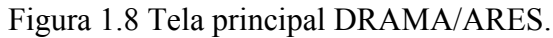

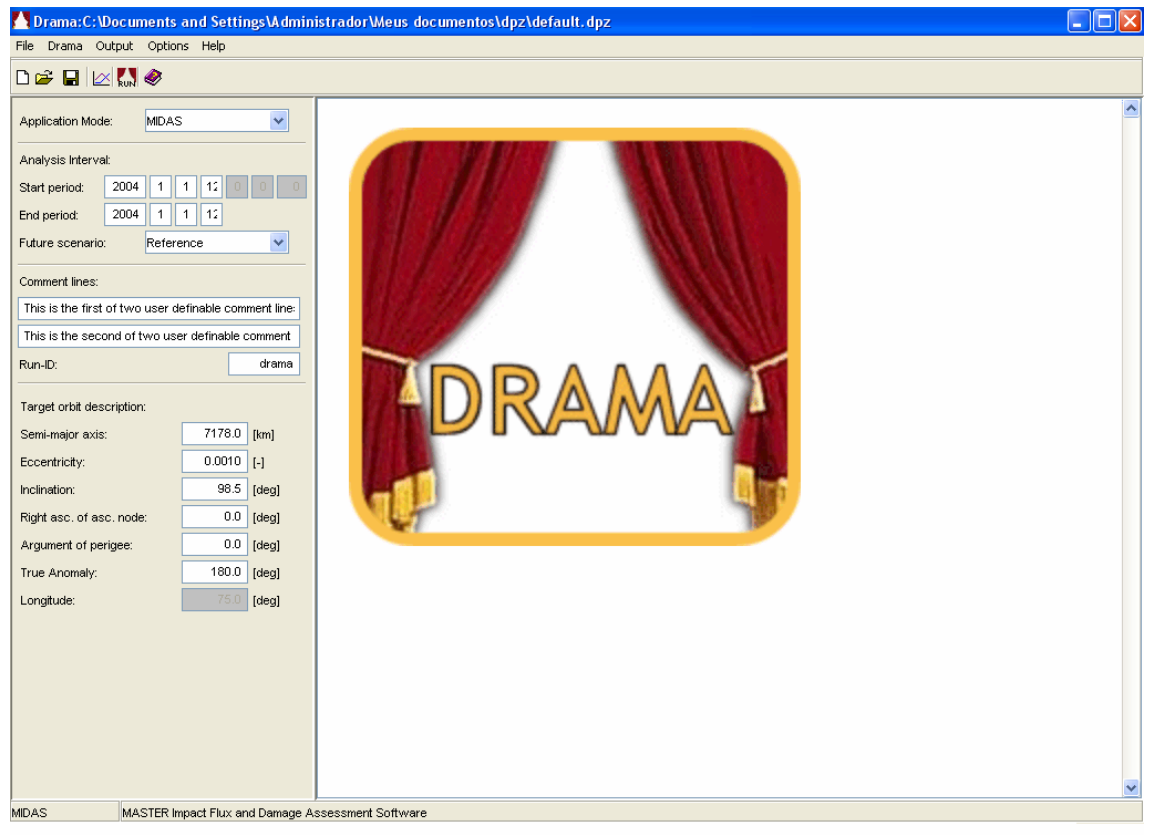

Figura 1.9 – Tela principal DRAMA/ MIDAS

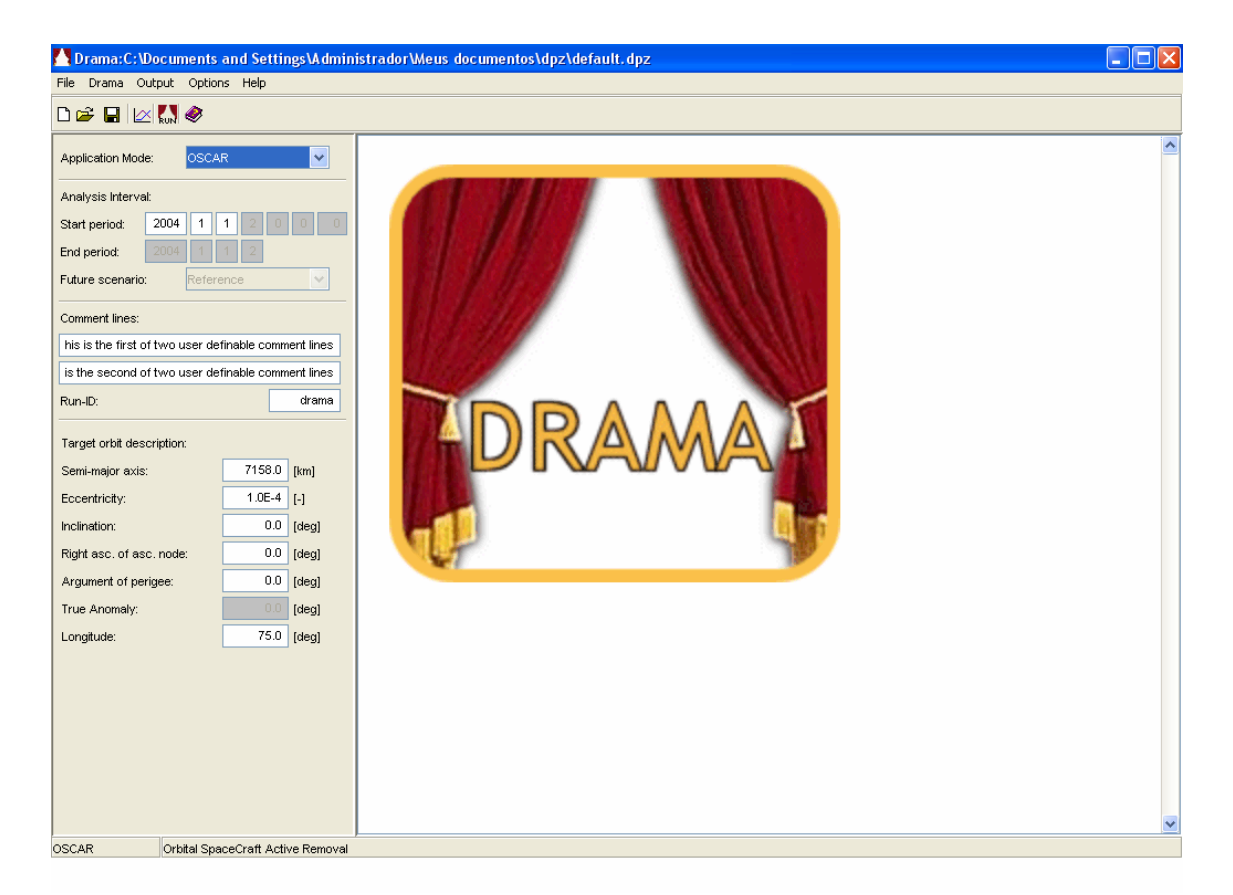

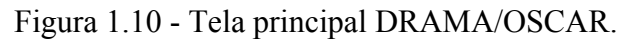

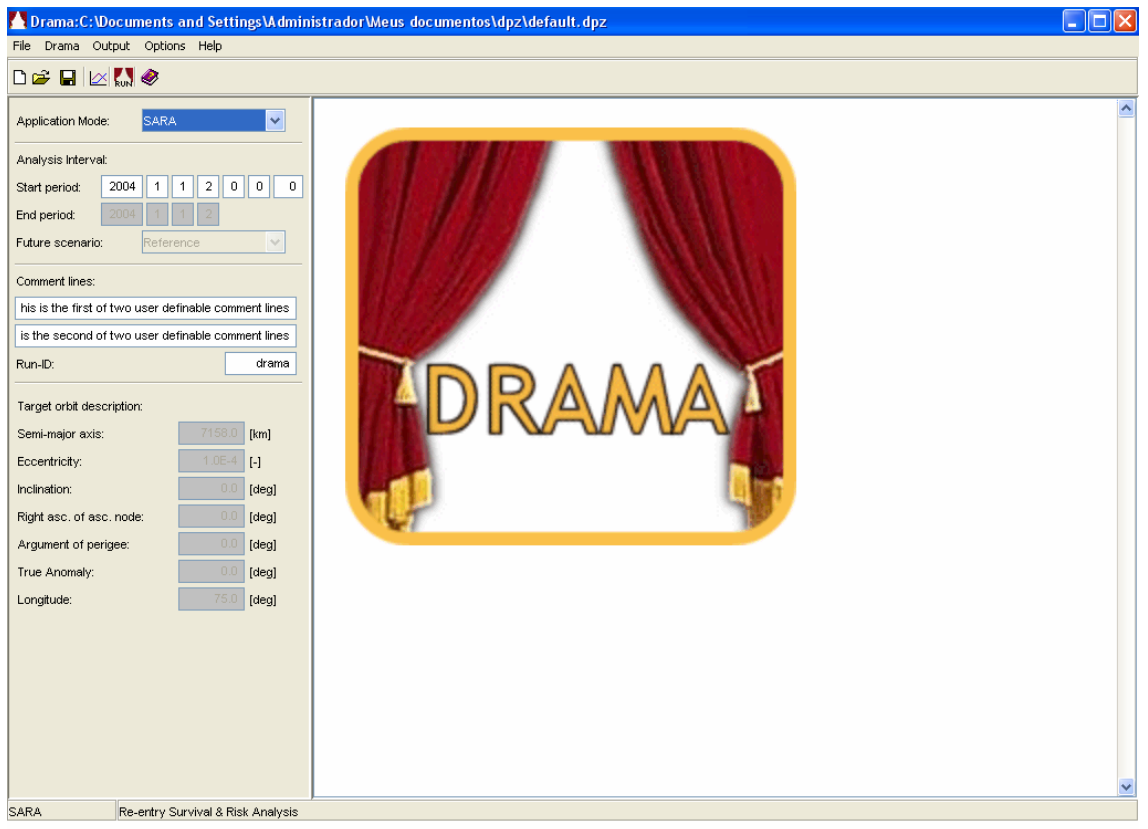

Figura 1.11 - Tela Principal DRAMA/SARA.

## Capítulo V

## V. I Conclusão, Comentários e Sugestões para o prosseguimento do trabalho

O trabalho foi idealizado a partir das observações dos resultados dos Projetos de Pesquisa precedentes, nos quais notou-se que a propagação de Detritos Espaciais ocorria segundo a forma de uma elipse progressivamente deformada, cujos eixos cresciam segundo alguma taxa, ao mesmo tempo em que a elipse girava em torno do seu Centro de Massa – CM , e este girava em torno de um ponto (provavelmente o Centro de Atração da Terra) segundo a órbita inicial.

Pelo método do gradiente, variando os parâmetros do semi-eixo maior e menor, pôde diminuir o Erro. Num futuro próximo, poderemos trabalhar em cima do software DRAMA para calcular a real cooperação que o mesmo dará ao prosseguimento do trabalho, ou seja, analisar os problemas de colisão e interferência dos detritos espaciais com outros objetos encontrados no espaço como: satélites, ônibus espaciais e estações espaciais.

# **REFERÊNCIAS BIBLIOGRÁFICAS**

1) KUGA, H.K., RAO, K.R., *Introdução à Mecânica Orbital,* INPE, São José dos Campos – SP, 1995.

2) JOHNSON, N.L., & MCKINIGHT, D.S. *Artificial Space Debris (Updated Edition)*. Krieger Pub. Co., Malabar, FL, USA, 1991.

3) CHOBOTOV, V.A. (ed.) *Orbital Mechanics (2 Ed.)* Reston, VA, USA, AIAA, 1996.

4) SOUZA, M.L.O., NUNES, D., *Forecasting Space Debris Distribution: A Measure Theory Approach,* 51st. International Astronautical Congress – IAC. Rio de Janeiro - RJ, 2-6 Out.2000, Paper IAA-00-IAA.6.4.07.

5) ROSSER, J.B. (ED.) *Space Mathematics, Part I.* American Mathematical Society, New York, NY, USA, 1996.

6) CHANDRASEKHAR, S. *Principles of Stellar Dynamics*. Chicago Univ. Press, Chicago, IL, USA, 1942; e Dover Pub, New York, NY, USA, 1960.

7) CARNAHAN, B.; LUTHER, H. A.; WILKES, J. O. *Applied Numerical Methods*. New York : John Wiley, c1969 604 p. : ISBN 471.135070 (enc.)

8) PRODENGE. *Curso de MATLAB 5.1; Introdução à Solução de Problemas de Engenharia (Apostila, 2a edição)*; Programa Prodenge/ Sub-Programa Reenge; Universidade do Estado do Rio de Janeiro.

9) HANSELMAN, D; LITTLEFIELD, B*. Versão do Estudante MATLAB 5 – Guia do Usuário*. São Paulo, MAKRON Books, 1999.

10) KUGA, H. K. *Otimização em Sistemas Dinâmicos II,* INPE, São José dos Campos*.* 

11) http://www.esa.int, acessado em 05/2008

- 12) http://www.g1.globo.com, acessado em 04/2008
- 13) http://www.wikipedia.com.br, acessado em 05/2008
- 14) http://www.nasa.gov, acessado em 04/2008
- 15) http://www.estadao.com.br,acessado em 04/2008
- 16) http://www.folha.com.br, acessado em 04/2008
- 17) http://www.esa.int/esoc, acessado em 05/2008

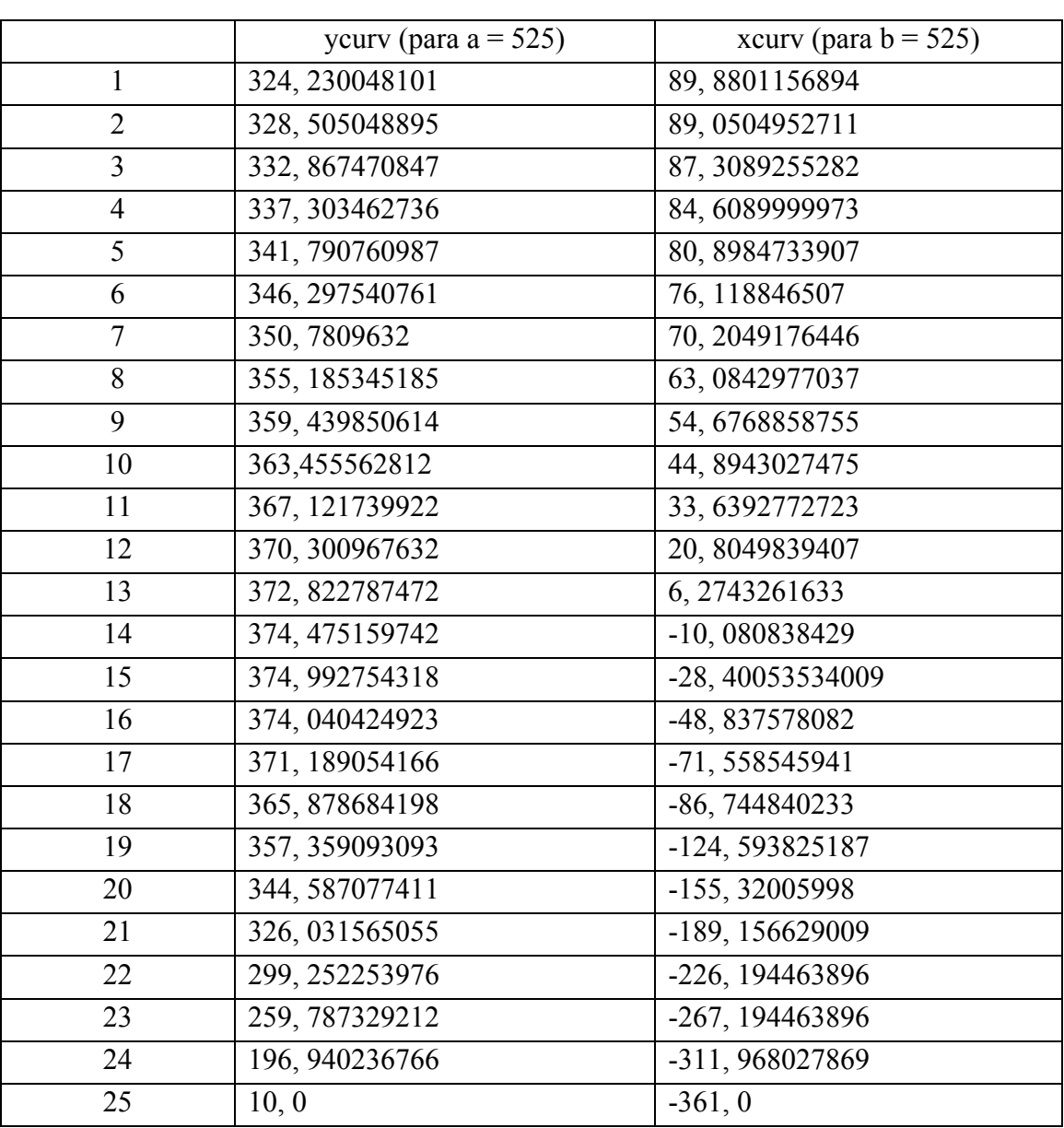

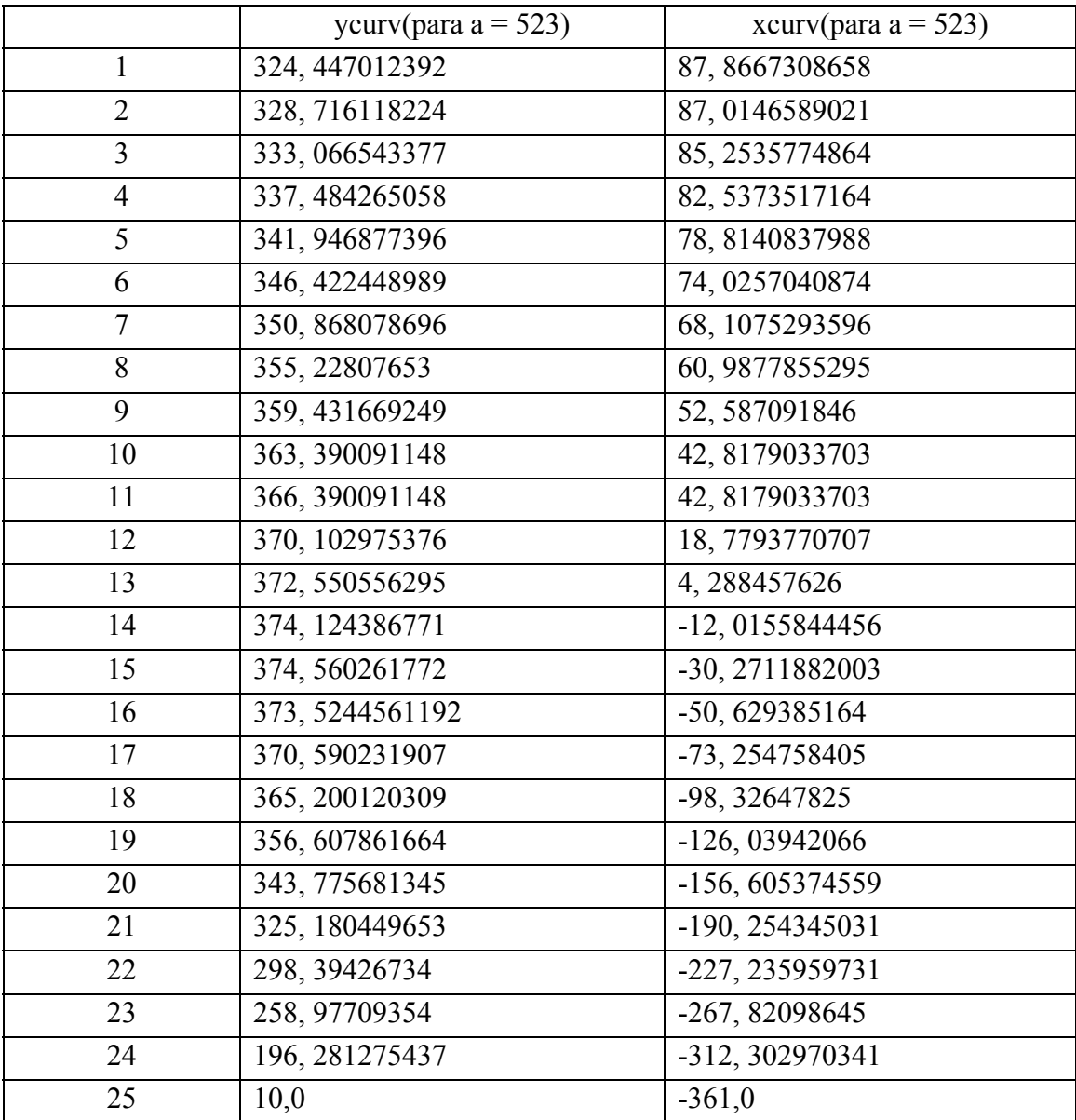

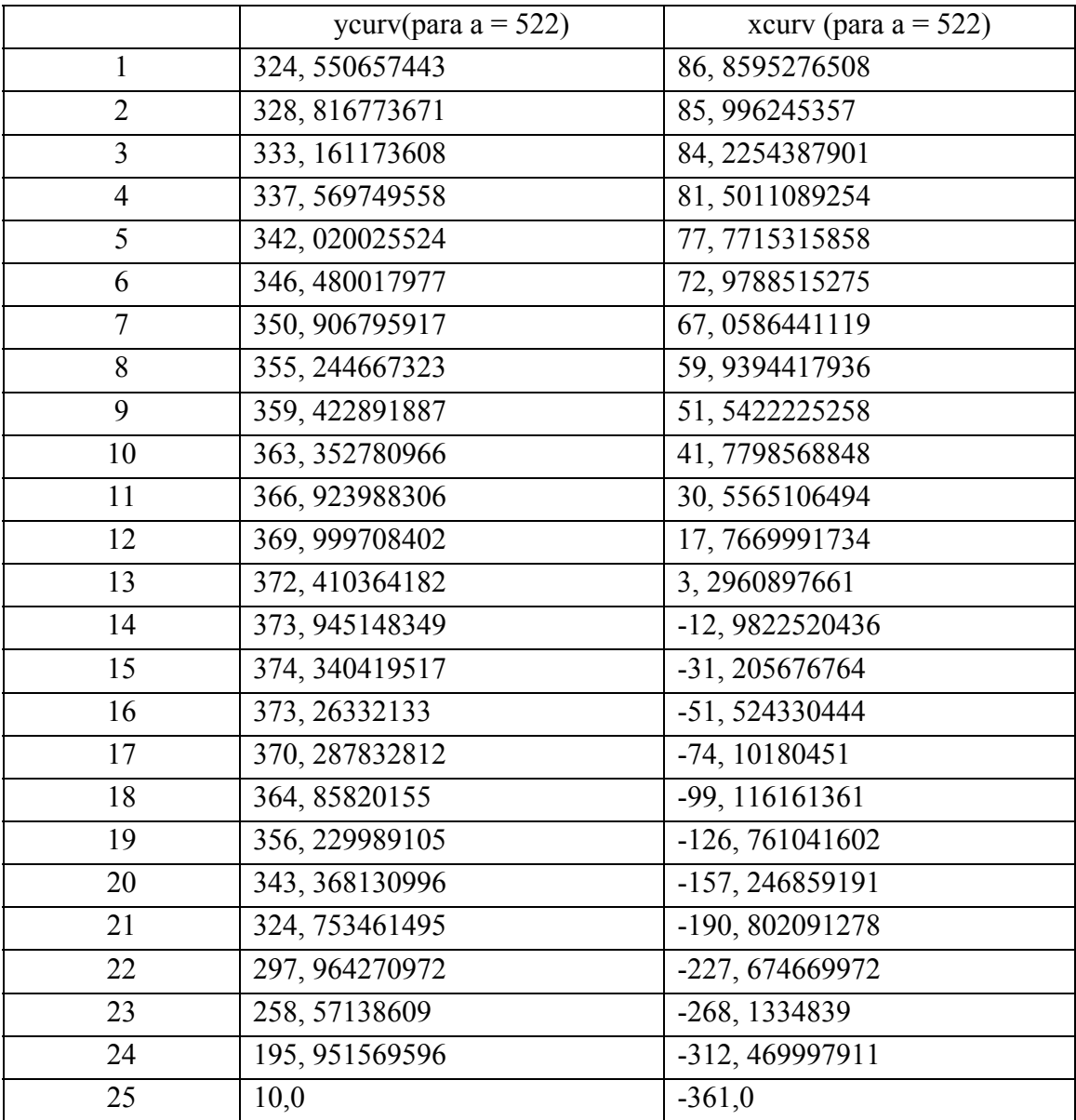

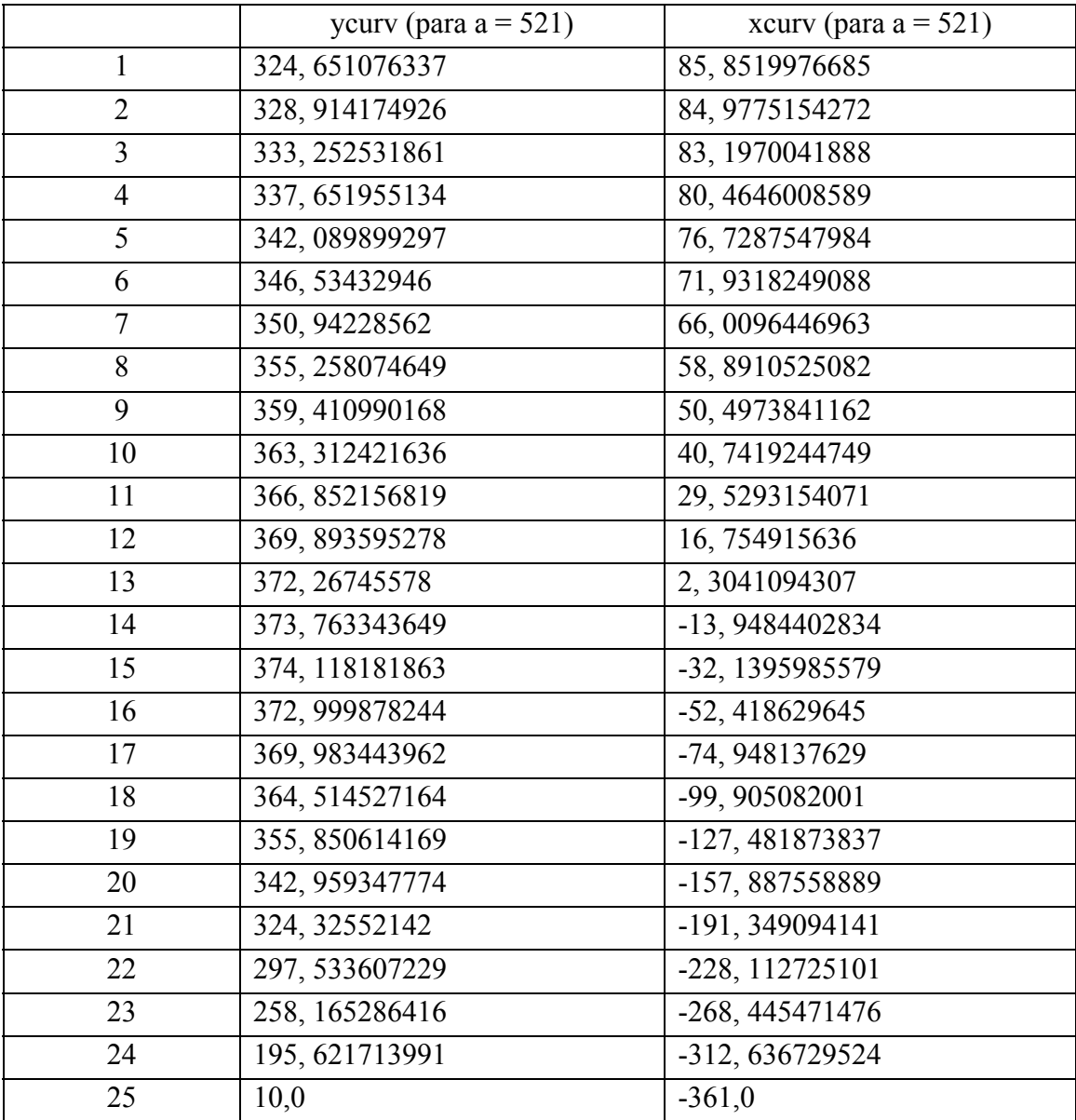

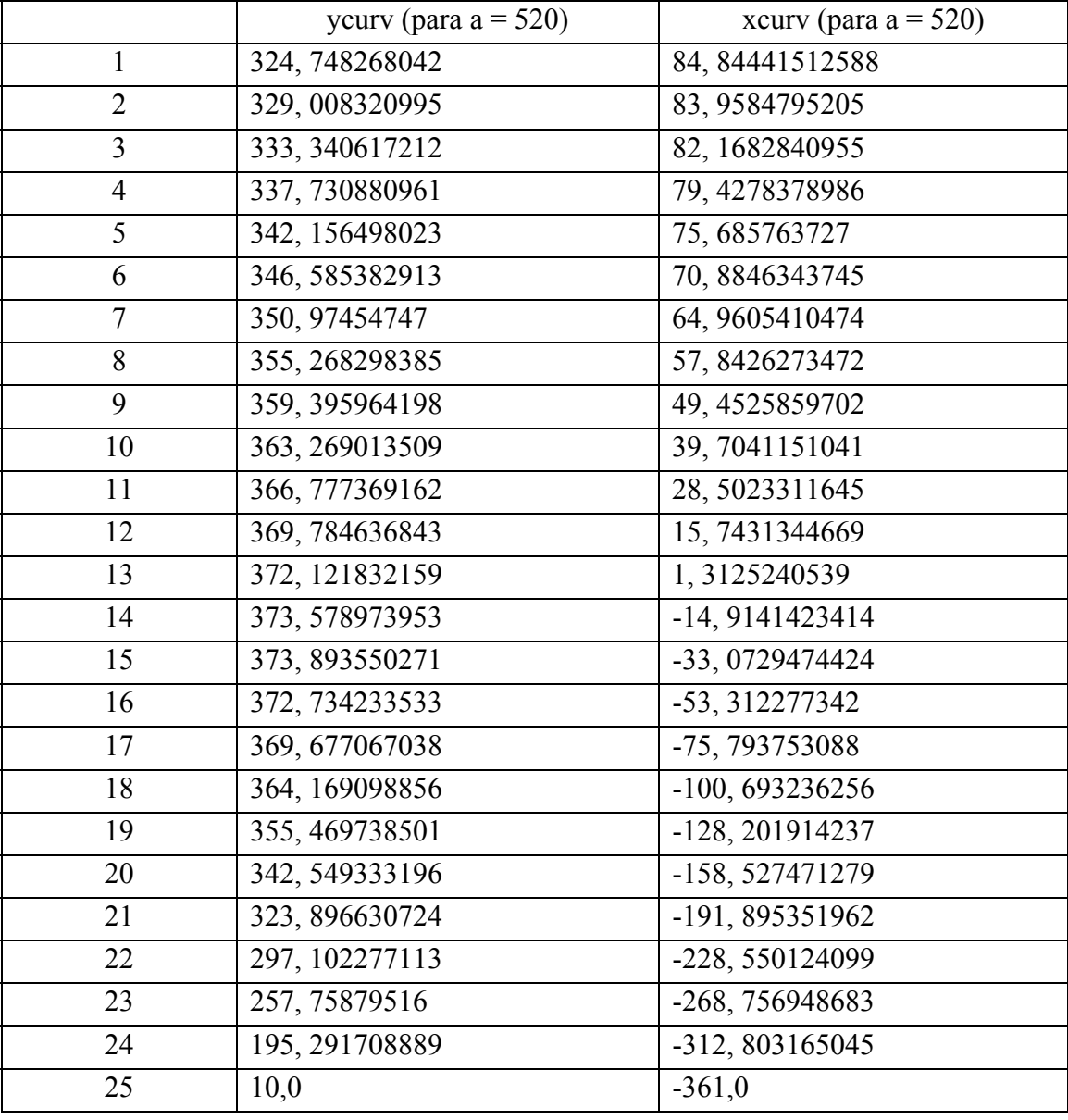

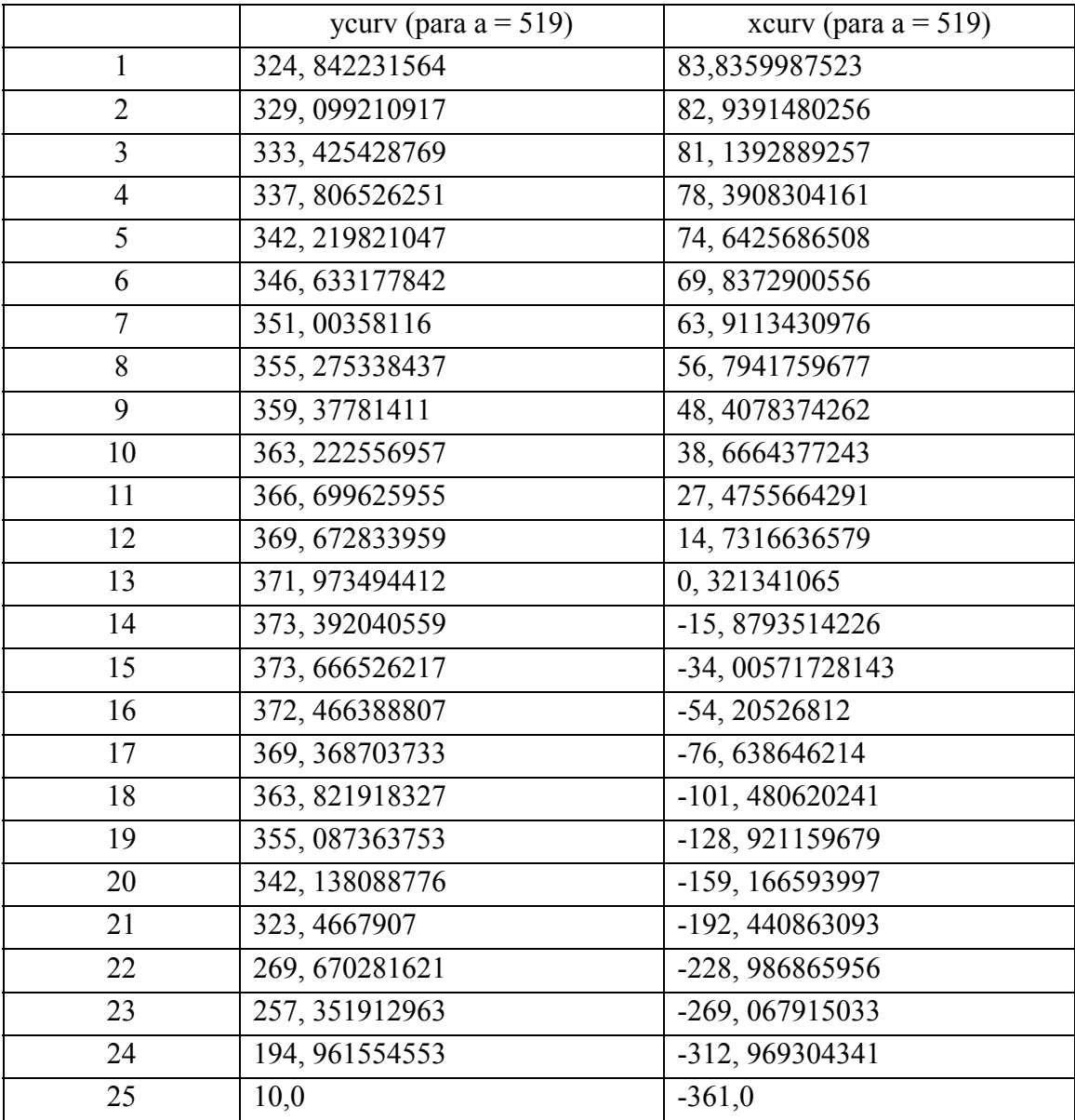

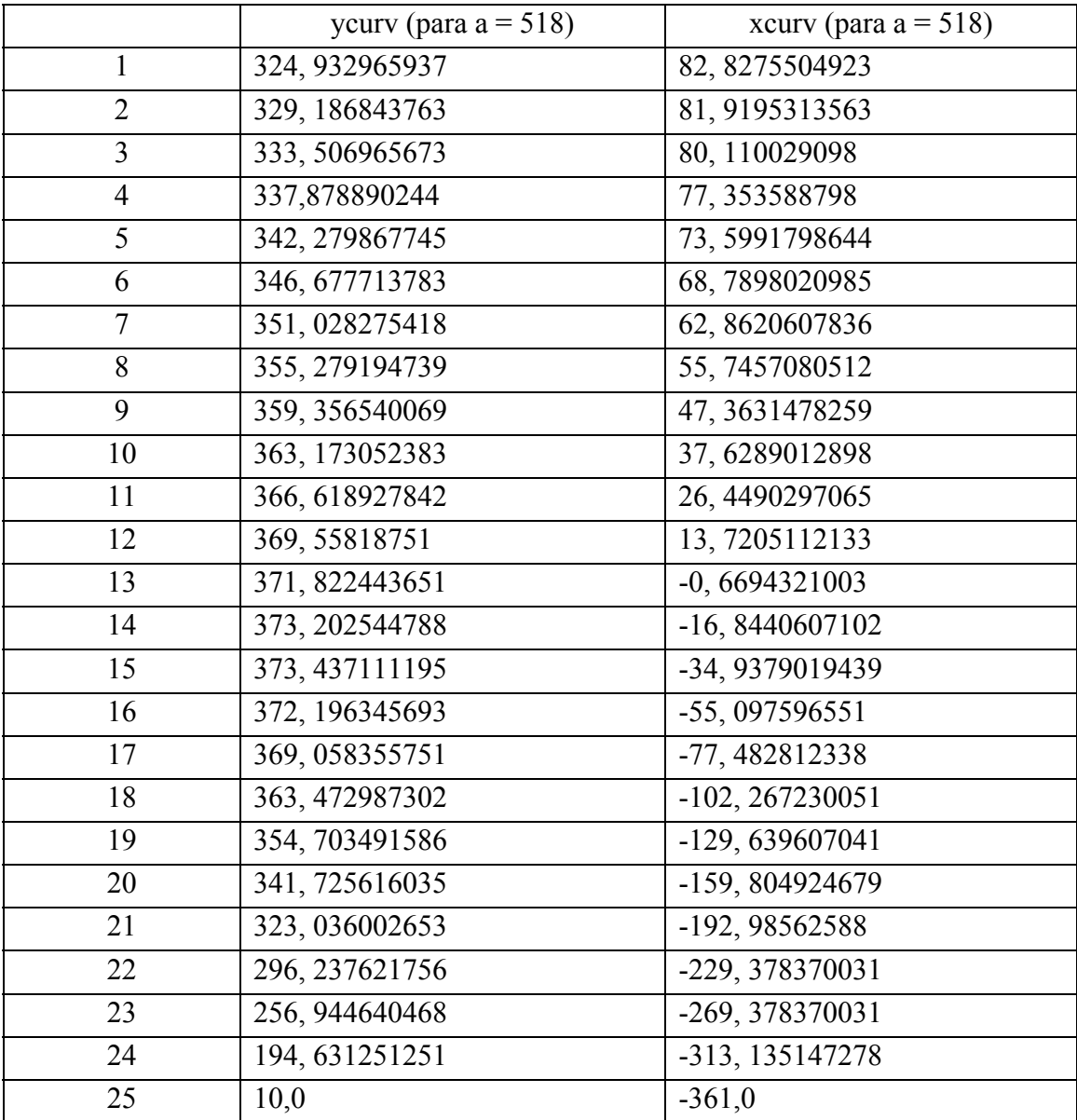

Tabele 1.7

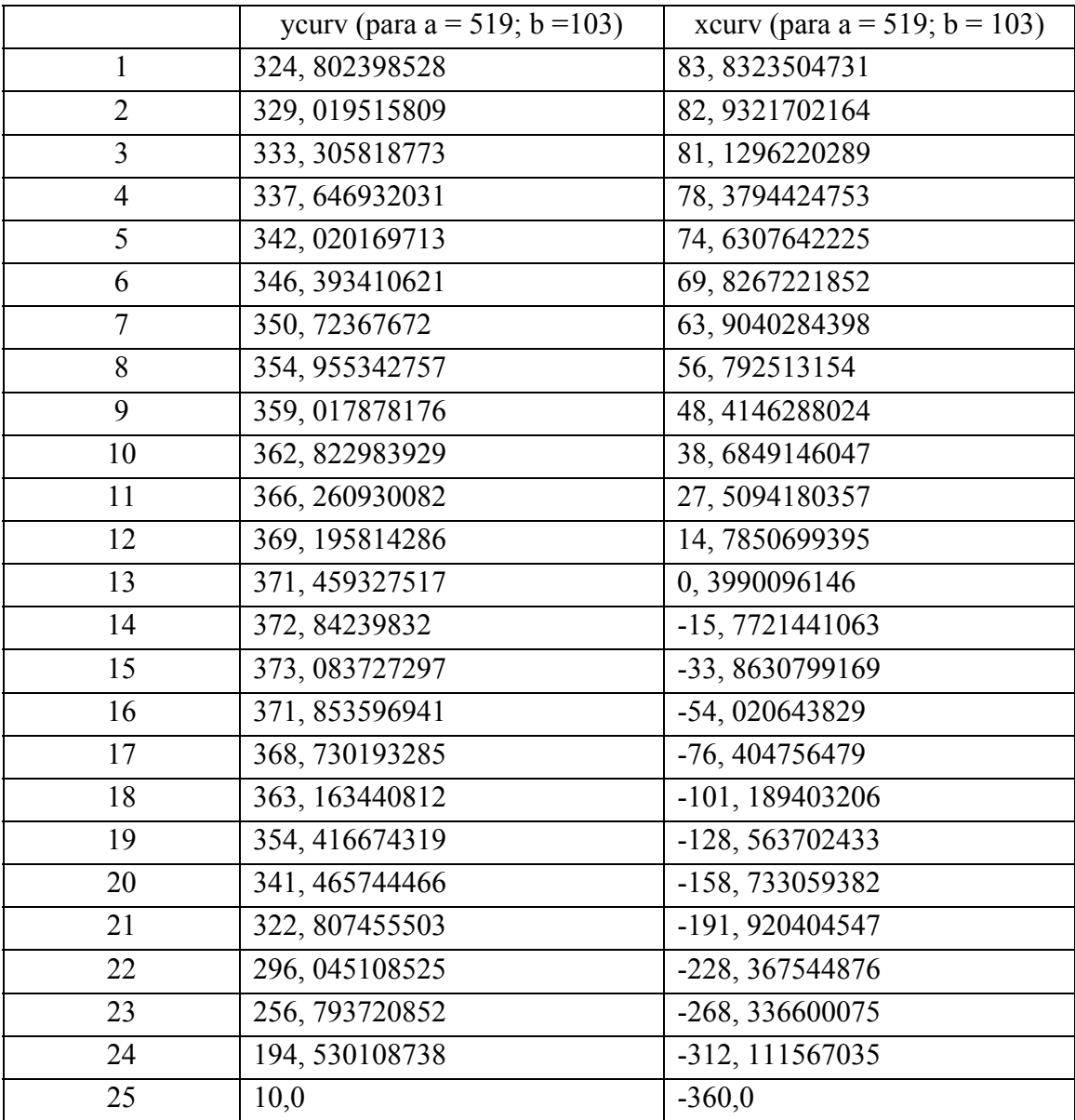

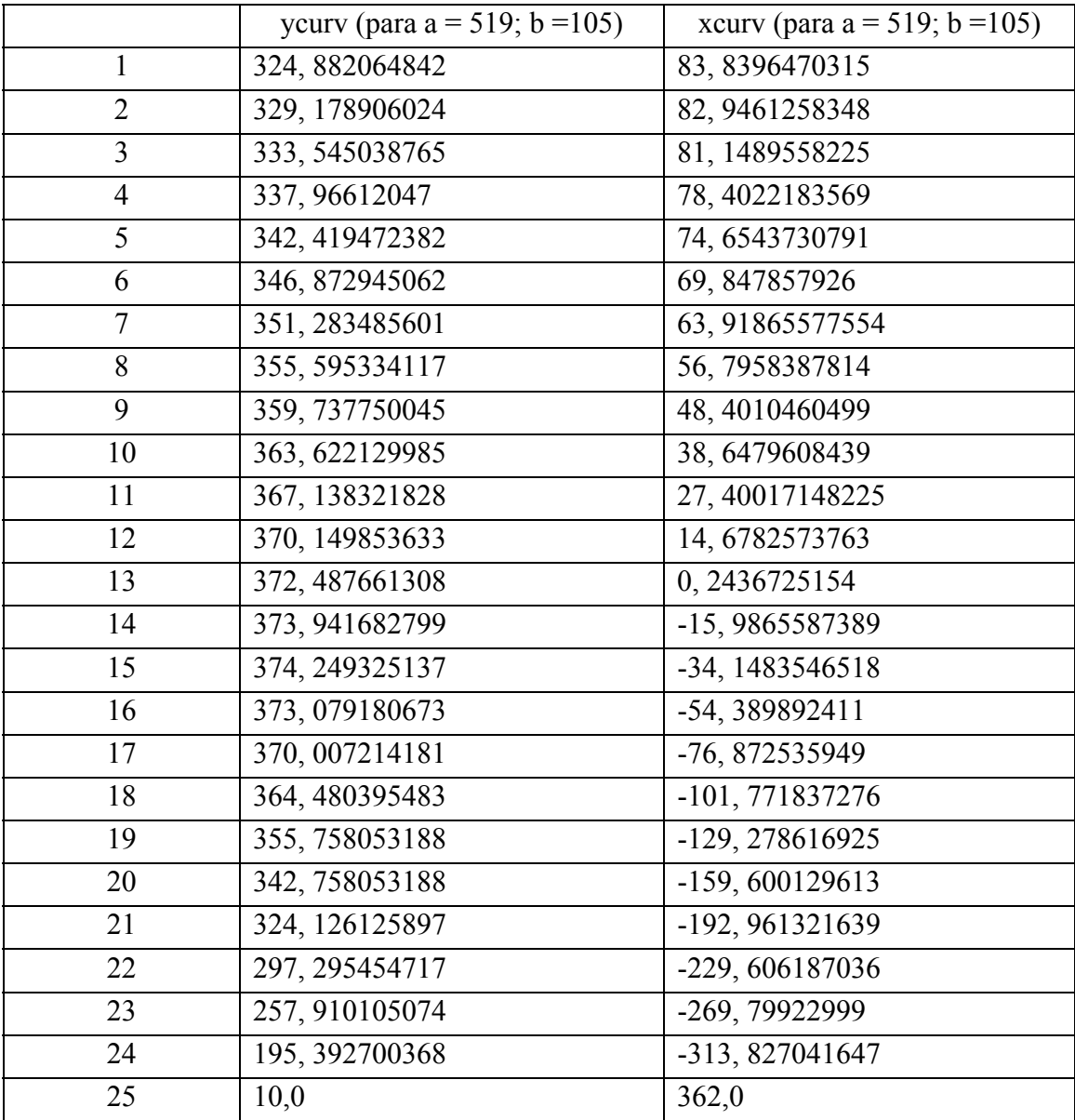